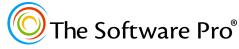

Time-saving shortcuts from:

Dawn Bjork, MCT, MOSM, CSP® TheSoftwarePro.com

# The Software Pro® Microsoft Excel **Keyboard Shortcuts**

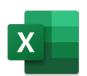

**Workbook Management Keys** 

| Action        | Key                           |
|---------------|-------------------------------|
| New           | Ctrl + N                      |
| Open          | Ctrl + O                      |
| Close         | Ctrl + $W$ $or$ $Ctrl$ + $F4$ |
| Save          | Ctrl + S                      |
| Save As       | F12                           |
| Print Preview | Ctrl + F2                     |
| Print         | Ctrl + P                      |
| Exit          | Alt + F4 *                    |

### **Editing Kevs**

| Inserts new worksheet  Edit active cell  Edit active cell  Undo  Ctrl + Z  Repeat  Ctrl + Y  Cut  Copy  Ctrl + C  Paste  Paste  Ctrl + Shift + F1  Find  Ctrl + F  Replace  Ctrl + F  Replace  Ctrl + H  Create SUM function  Fill down (copy from cell above)  Fill right  Add current date  Add current time  Edits a cell note  Insert Function  Insert table  Insert table  Filter on/off  Name Manager  Create from selection  Insert cells  Displays Insert dialog box  Edit + Sinth + F3  Hides the selected rows  Hides the selected rows  Unhides hidden rows in selection  Unhides hidden columns in selection  Calculate all worksheet  New note                                                                                                    | Action Key                       |                            |  |
|----------------------------------------------------------------------------------------------------|----------------------------------|----------------------------|--|
| Edit active cell                                                                                                    |                                  |                            |  |
| Undo  Repeat  Cut  Cut  Coty  Paste  Paste  Ctrl + V  Paste Values  Select All  Find  Ctrl + F  Replace  Create SUM function  Fill down (copy from cell above)  Fill right  Add current date  Add current time  Edits a cell note  Insert Function  Insert table  Filter on/off  Name Manager  Create from selection  Insert cells  Displays Insert dialog box  Ctrl + Shift + F3  Displays Insert dialog dox  Unhides hidden columns in selection  Calculate all worksheets  Ctrl + C  Ctrl + C  Ctrl + Shift + F9  Filer  Create from selection  Calculate active worksheet  (ctrl + F9  Create from selection  Ctrl + C  Ctrl + C  Chift + F9                                                                                                    |                                  |                            |  |
| Repeat  Cut  Cut  Copy  Paste  Paste  Ctrl + C  Paste  Paste Values  Select All  Find  Ctrl + F  Replace  Ctrl + H  Create SUM function  Fill down (copy from cell above)  Fill right  Add current date  Add current time  Edits a cell note  Insert Function  Insert table  Filter on/off  Name Manager  Create from selection  Insert cells  Displays Insert dialog box  Delete cells  Hides the selected columns  Unhides hidden rows in selection  Calculate all worksheets  Ctrl + C  Ctrl + C  C |                                  |                            |  |
| Cut  Copy  Ctrl + C  Paste  Paste  Ctrl + V  Paste Values  Select All  Find  Replace  Ctrl + H  Create SUM function  Fill down (copy from cell above)  Fill right  Add current date  Add current time  Edits a cell note  Insert Function  Insert table  Filter on/off  Ctrl + F3  Create from selection  Insert dalog box  Delete cells  Hides the selected rows  Calculate all worksheets in all open workbooks  Calculate active worksheet  Ctrl + F9  Ctrl + C  Ctrl + C  Ctrl |                                  | )                          |  |
| Copy Paste Paste Ctrl + C Paste Paste Values Ctrl + Shift + V  Select All Ctrl + F  Replace Ctrl + H  Create SUM function Fill down (copy from cell above) Fill right Ctrl + F  Add current date Ctrl + F  Add current time Edits a cell note Insert Function Insert table Ctrl + L or Ctrl + T  Filter on/off Ctrl + Shift + L  Name Manager Create from selection Insert typerlink Insert cells Displays Insert dialog box Ctrl + Shift + F  Delete cells Hides the selected rows Hides hidden rows in selection Calculate all worksheets in all open workbooks Calculate active worksheet  Ctrl + F9  Ctrl + F9                                                                                                    | -                                |                            |  |
| Paste Values  Ctrl + Shift + V  Select All  Find  Ctrl + F  Replace  Ctrl + H  Create SUM function  Fill down (copy from cell above)  Fill right  Add current date  Add current time  Edits a cell note  Insert Function  Insert table  Filter on/off  Ctrl + F  Name Manager  Create from selection  Insert cells  Displays Insert dialog box  Delete cells  Hides the selected rows  Hides hidden rows in selection  Calculate all worksheets in all open workbooks  Calculate active worksheet  Ctrl + F9  Ctrl + F9  Ctrl + Ctrl + F9  Ctrl + F9  Ctrl + Ctrl + F1  Ctrl + F9  Ctrl + F9  Ctrl + Ctrl + F1  Ctrl + F1  Ctrl + F1  Ctrl + F1  Ctrl + F1  Ctrl + F1  Ctrl + F1  Ctrl + F1  Ctrl + F1  Ctrl + F1  Ctrl + F1  Ctrl + F1  Ctrl + F1  Ctrl + F2  Ctrl + F1  Ctrl + F1  Ctrl + F1  Ctrl + F1  Ctrl + F2  Ctrl + F1  Ctrl + F1  Ctrl + F2  Ctrl + F1  Ctrl + F1  Ctrl + F2  Ctrl + F1  Ctrl + F1  Ctrl + F2  Ctrl + F1  Ctrl + F2  Ctrl + F1  Ctrl + F1  Ctrl + F2  Ctrl + F1  Ctrl + F1  Ctrl + F2  Ctrl + F1  Ctrl + F2  Ctrl + F1  Ctrl + F1  Ctrl + F2  Ctrl + F1  Ctrl + F1  Ctrl + F1  Ctrl + F2  Ctrl + F1  Ct |                                  |                            |  |
| Paste Values  Select All  Find  Ctrl + Shift + V  Replace  Create SUM function  Fill down (copy from cell above)  Fill right  Add current date  Add current time  Edits a cell note  Insert Function  Insert table  Filter on/off  Ctrl + Shift + F3  Insert hyperlink  Insert cells  Displays Insert dialog box  Delete cells  Hides the selected columns  Unhides hidden rows in selection  Calculate aclive Worksheet  Ctrl + F9  Ctrl + F9  Ctrl + Cor Ctrl + F9  Ctrl + Cor Ctrl + F3  Ctrl + Shift + F3  Ctrl + Shift + F3  F9  Open workbooks  Calculate active worksheet  Shift + F9                                                                                                    |                                  |                            |  |
| Select All  Find  Replace  Ctrl + F  Replace  Create SUM function  Alt + =  Fill down (copy from cell above)  Fill right  Add current date  Add current time  Edits a cell note  Insert Function  Insert table  Ctrl + F  Filter on/off  Ctrl + Shift + F  Name Manager  Create from selection  Insert cells  Displays Insert dialog box  Delete cells  Hides the selected rows  Hides the selected columns  Unhides hidden rows in selection  Calculate all worksheets in all  open workbooks  Calculate active worksheet  Ctrl + F  Ctrl + F  Ctrl + C  Ctrl + C |                                  |                            |  |
| Replace Create SUM function Alt + = Fill down (copy from cell above) Fill right Add current date Ctrl + F  Add current time Edits a cell note Insert Function Insert table Filter on/off Name Manager Ctrl + Shift + F3  Create from selection Insert hyperlink Insert cells Displays Insert dialog box Delete cells Hides the selected rows Hides hidden rows in selection Calculate all worksheets in all open workbooks Calculate active worksheet  Fill try or Ctrl + F1 Ctrl + F2 Ctrl + F3 Ctrl + Shift + F3 Ctrl + Shift + F9 Ctrl + Shift + F9 Ctrl + Shift + F9 Ctrl + Shift + F9                                                                                                    |                                  |                            |  |
| Replace Create SUM function Alt + = Fill down (copy from cell above) Fill right Ctrl + R Add current date Add current time Edits a cell note Insert Function Insert table Filter on/off Ctrl + Shift + F3 Insert table Ctrl + Shift + F3  Insert from selection Ctrl + Shift + F3  Insert hyperlink Ctrl + Shift + F3  Insert date Ctrl + F3  Create from selection Ctrl + Shift + F3  Insert hyperlink Ctrl + Shift + F3  Insert cells Ctrl + Shift + F3  Insert selection Ctrl + Shift + F3  Insert hyperlink Ctrl + Shift + F3  Insert hyperlink Ctrl + Shift + F3  Displays Insert dialog box Ctrl + Shift + F9  Displays Hides the selected rows Ctrl + 9  Hides the selected columns Unhides hidden rows in selection Calculate all worksheets in all open workbooks Calculate active worksheet  Shift + F9                                                                                                    |                                  |                            |  |
| Create SUM function Fill down (copy from cell above) Fill right  Add current date  Add current time  Edits a cell note Insert Function  Insert table Filter on/off  Ctrl + F3  Create from selection  Insert hyperlink Insert cells  Displays Insert dialog box  Delete cells  Hides the selected rows  Unhides hidden rows in selection  Calculate all worksheets in all open workbooks  Calculate active worksheet  Fill + F9  Ctrl + F0  Ctrl + F1  Ctrl + F3  Ctrl + F3  Ctrl + F3  Ctrl + F3  Ctrl + F3  Ctrl + F3  Ctrl + F3  Ctrl + F3  Ctrl + F3  Ctrl + F3  Ctrl + F3  Ctrl + F3  Ctrl + F3  Ctrl + F3  Ctrl + F3  Ctrl + F1  Ctrl + F1  Ctrl + F3  Ctrl + F1  Ctrl + F1  Ctrl + F2  Ctrl + F1  Ctrl + F1  Ctrl + F1  Ctrl + F1  Ctrl + F1  C |                                  |                            |  |
| Fill down (copy from cell above)  Fill right  Add current date  Add current time  Edits a cell note  Insert Function  Insert table  Filter on/off  Name Manager  Create from selection  Insert cells  Displays Insert dialog box  Thides the selected rows  Hides the selected columns  Unhides hidden rows in selection  Calculate all worksheets  Fill + ' or Ctrl + D  Ctrl + R  Ctrl + :  Ctrl + :  Ctrl + :  Ctrl + :  Ctrl + :  Ctrl + Shiff + F3  Ctrl + Shiff + F3  Ctrl + Sh |                                  | )                          |  |
| Fill right  Add current date  Add current time  Edits a cell note  Insert Function  Insert table  Filter on/off  Ctrl + Shift + F3  Insert from selection  Insert hyperlink  Insert cells  Displays Insert dialog box  Delete cells  Hides the selected rows  Hides the selected columns  Unhides hidden rows in selection  Calculate all worksheets in all open workbooks  Calculate active worksheet  Ctrl + F3  Ctrl + R  Ctrl + F2  Shift + F2  Insert F3  Ctrl + Shift + F3  Ctrl + Shift + F3  Ctrl + Shift + F3  Ctrl + Shift + F3  Ctrl + Shift + F3  Ctrl + Shift + F3  Ctrl + C  Ctrl + C  Ctrl + C  Ctrl + C  Shift + F9  Shift + F9                                                                                                    |                                  |                            |  |
| Add current time  Ctrl + ;  Add current time  Edits a cell note  Insert Function  Insert table  Filter on/off  Name Manager  Create from selection  Insert cells  Displays Insert dialog box  Delete cells  Hides the selected rows  Hides the selected columns  Unhides hidden rows in selection  Calculate all worksheets in all open workbooks  Calculate active worksheet  Ctrl + ;  Ctrl + ;  Ctrl + ;  Ctrl + F2  Shifft + F2  Insert F3  Ctrl + Shifft + L  Ctrl + Shifft + F3  Ctrl + Shifft + F3  Ctrl + Shifft + F3  Ctrl + Shifft + F3  Ctrl + Shifft + F3  Ctrl + O  Ctrl + O  Ctrl + O  Ctrl + O  Ctrl + O  Chifft + F9  Shifft + F9                                                                                                    |                                  | Ctrl + $'$ or $Ctrl$ + $D$ |  |
| Add current time  Edits a cell note  Insert Function  Insert table  Filter on/off  Create from selection  Insert typerlink  Insert cells  Displays Insert dialog box  Ctrl + Shift + =  Displays Insert dialog box  Ctrl + Shift + =  Displays Insert dialog box  Ctrl + Shift + =  Displays Insert dialog box  Ctrl + Shift + =  Ctrl + Shift + =  Ctrl + Shift + |                                  | Ctrl + R                   |  |
| Edits a cell note Insert Function Shift + F2 Insert Function Insert table Ctrl + L or Ctrl + T Filter on/off Name Manager Create from selection Insert hyperlink Insert cells Ctrl + Shift + F3  Ctrl + Shift + F3  Insert cells Ctrl + Shift + F3  Insert cells Ctrl + Shift + F3  Insert cells Ctrl + Shift + F3  Insert cells Ctrl + Shift + F3  Insert cells Ctrl + Shift + F3  Insert cells Ctrl + C  Insert cells Ctrl + C  Insert cells Ctrl + C  Insert cells Ctrl + C  Insert cells Ctrl + C  Insert cells Ctrl + C  Insert cells Ctrl + C  Insert cells Insert cells Ctrl + C  Insert cells Insert cells Insert c | Add current date                 | Ctrl + ;                   |  |
| Insert Function  Insert table  Ctrl + L or Ctrl + T  Filter on/off  Ctrl + Shift + L  Name Manager  Create from selection  Insert hyperlink  Insert cells  Displays Insert dialog box  Ctrl + Shift + =  Displays Insert dialog box  Ctrl + +  Delete cells  Ctrl + C  Hides the selected rows  Hides the selected columns  Unhides hidden rows in selection  Unhides hidden columns in selection  Calculate all worksheets in all open workbooks  Calculate active worksheet  Shift + F9                                                                                                    | Add current time                 | Ctrl + :                   |  |
| Insert table  Filter on/off  Ctrl + Shift + L  Name Manager  Create from selection  Insert hyperlink  Insert cells  Displays Insert dialog box  Ctrl + Shift + =  Displays Insert dialog box  Ctrl + Shift + =  Displays Insert dialog box  Ctrl + Shift + =  Displays Insert dialog box  Ctrl + +  Delete cells  Hides the selected rows  Hides the selected columns  Unhides hidden rows in selection  Unhides hidden columns in selection  Calculate all worksheets in all open workbooks  Calculate active worksheet  Shift + F9                                                                                                    | Edits a cell note                | Shift + F2                 |  |
| Filter on/off  Name Manager  Create from selection  Insert hyperlink  Insert cells  Displays Insert dialog box  Ctrl + Shift + =  Displays Insert dialog box  Ctrl + + +  Delete cells  Hides the selected rows  Hides the selected columns  Unhides hidden rows in selection  Unhides hidden columns in selection  Calculate all worksheets in all open workbooks  Calculate active worksheet  Ctrl + Shift + E  Ctrl + Shift + E  Ctrl + + C  Ctrl + + C  Ctrl + O  Ctrl + ()  Shift + F9                                                                                                    | Insert Function                  | Shift + F3                 |  |
| Name Manager  Create from selection  Insert hyperlink  Insert cells  Displays Insert dialog box  Ctrl + Shift + =  Displays Insert dialog box  Ctrl + +  Delete cells  Ctrl + -  Hides the selected rows  Ctrl + 9  Hides the selected columns  Unhides hidden rows in selection  Unhides hidden columns in selection  Calculate all worksheets in all open workbooks  Calculate active worksheet  Ctrl + F3  Ctrl + Shift + F9                                                                                                    | Insert table                     | Ctrl + L or Ctrl + T       |  |
| Create from selection  Insert hyperlink  Insert cells  Ctrl + Shift + F3  Insert cells  Ctrl + Shift + =  Displays Insert dialog box  Ctrl + +  Delete cells  Hides the selected rows  Ctrl + 9  Hides the selected columns  Unhides hidden rows in selection  Unhides hidden columns in selection  Calculate all worksheets in all open workbooks  Calculate active worksheet  Ctrl + F9  Shift + F9                                                                                                    | Filter on/off                    | Ctrl + Shift + L           |  |
| Insert hyperlink  Insert cells  Displays Insert dialog box  Ctrl + Shift + =  Displays Insert dialog box  Ctrl + +  Delete cells  Hides the selected rows  Hides the selected columns  Unhides hidden rows in selection  Unhides hidden columns in selection  Calculate all worksheets in all open workbooks  Calculate active worksheet  Ctrl + ()  Shift + F9                                                                                                    | Name Manager                     | Ctrl + F3                  |  |
| Insert cells  Displays Insert dialog box  Ctrl + Shift + =  Delete cells  Ctrl + -  Hides the selected rows  Ctrl + 9  Hides the selected columns  Unhides hidden rows in selection  Unhides hidden columns in selection  Calculate all worksheets in all open workbooks  Calculate active worksheet  Ctrl + F9                                                                                                    | Create from selection            | Ctrl + Shift + F3          |  |
| Displays Insert dialog box  Delete cells  Hides the selected rows  Hides the selected columns  Unhides hidden rows in selection  Unhides hidden columns in selection  Calculate all worksheets in all open workbooks  Calculate active worksheet  Citrl + ()  Citrl + ()  F9  Open Workbooks  Calculate active worksheet  Shift + F9                                                                                                    | Insert hyperlink                 | Ctrl + K                   |  |
| Delete cells  Hides the selected rows  Ctrl + 9  Hides the selected columns  Unhides hidden rows in selection  Unhides hidden columns in selection  Calculate all worksheets in all open workbooks  Calculate active worksheet  Ctrl + ()  F9  Open Worksheets in Shift + F9                                                                                                    | Insert cells                     | Ctrl + Shift + =           |  |
| Delete cells  Hides the selected rows  Ctrl + 9  Hides the selected columns  Unhides hidden rows in selection  Unhides hidden columns in selection  Calculate all worksheets in all open workbooks  Calculate active worksheet  Ctrl + ()  F9  Open Worksheets in Shift + F9                                                                                                    | Displays Insert dialog box       | Ctrl + +                   |  |
| Hides the selected columns  Unhides hidden rows in selection  Unhides hidden columns in selection  Ctrl + ()  Ctrl + ()  Ctrl + ()  Ctrl + ()  F9  open worksheets in all open workbooks  Calculate active worksheet  Shift + F9                                                                                                    |                                  | Ctrl + -                   |  |
| Unhides hidden rows in selection Unhides hidden columns in selection Calculate all worksheets in all open workbooks Calculate active worksheet  Calculate Shift + F9                                                                                                    | Hides the selected rows          | Ctrl + 9                   |  |
| Unhides hidden columns in selection  Calculate all worksheets in all open workbooks  Calculate active worksheet  Shift + F9                                                                                                    | Hides the selected columns       | (Ctrl) + (0)               |  |
| selection  Calculate all worksheets in all open workbooks  Calculate active worksheet  Shift + F9                                                                                                    | Unhides hidden rows in selection | Ctrl) + ( )                |  |
| Calculate all worksheets in all open workbooks  Calculate active worksheet  Shift + F9                                                                                                    | Unhides hidden columns in        | (Ctrl) + ()                |  |
| open workbooks Calculate active worksheet Shift + F9                                                                                                    |                                  |                            |  |
| Calculate active worksheet Shift + F9                                                                                                    | Calculate all worksheets in all  | F9                         |  |
|                                                                                                    |                                  |                            |  |
| New note Shift + F2                                                                                                    | Calculate active worksheet       | Shift + F9                 |  |
|                                                                                                    | New note                         | Shift + F2                 |  |

### Selecting in a Worksheet

| Author                                         | IV.                     |
|------------------------------------------------|-------------------------|
| Action                                         | Key                     |
| Click at beginning of range with               | Click, Shift, Click     |
| mouse, Shift, click at end of range            |                         |
| Selects entire column                          | Ctrl + Spacebar         |
| Selects entire row                             | Shift + Spacebar        |
| Selects entire worksheet                       | Ctrl + A                |
| Selects current region if contains             |                         |
| data; press Ctrl + A a 2 <sup>nd</sup> time to |                         |
| select entire worksheet                        |                         |
| Selects current region around                  | Ctrl + *                |
| active cell                                    |                         |
| In a PivotTable, selects entire                | Ctrl + *                |
| PivotTable                                     |                         |
| Extends selection by one cell                  | Shift + ARROW key       |
| Extends selection to the edge of               | Ctrl + Shift + ARROW    |
| the current data region                        | key                     |
| in the direction of the arrow                  |                         |
| Extends selection to the beginning             | Shift + Home            |
| of the row                                     |                         |
| Extends selection to the beginning             | Ctrl + Shift + Home     |
| of the worksheet                               |                         |
| Extends selection to the last cell in          | Ctrl + Shift + End      |
| your worksheet                                 |                         |
| Extends selection down                         | Shift + PageDown        |
| one screen                                     |                         |
| Extends selection up one screen                | Shift + Page Up         |
| Select as group your current and               | Ctrl + Shift + PageDown |
| next sheet(s) in a workbook                    |                         |
| Select as group your current and               | Ctrl + Shift + Page Up  |
| previous sheet(s) in a workbook                |                         |
| Allows for multiple selection of               | Ctrl                    |
| non-contiguous cells                           |                         |
| Turns Extend Selection mode on                 | F8                      |
| or off. Use key combinations to                |                         |
| select cells                                   |                         |
| Add non-adjacent cell or range                 | Shift + F8              |
| to a selection of cells by using               |                         |
| arrow keys                                     |                         |
| Collapses selection to the                     | (Shift) + (Bksp)        |
| active cell                                    |                         |
| Selects all cells with notes                   | Ctrl + Shift + O        |

Find more Excel Tips & Tricks at: TheSoftwarePro.com/Excel

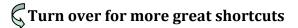

## **Microsoft Excel Keyboard Shortcuts**

Moving in a Worksheet

| Action                               | Key                                          |
|--------------------------------------|----------------------------------------------|
| Move by one cell in the direction    | $\leftarrow \rightarrow \uparrow \downarrow$ |
| of the arrow                         |                                              |
| Beginning of the row                 | Home                                         |
| Beginning of the worksheet           | Ctrl + Home                                  |
| Last cell in your worksheet          | Ctrl + End                                   |
| Down one screen                      | PageDown                                     |
| Up one screen                        | Page Up                                      |
| Right one screen                     | Alt + PageDown                               |
| Left one screen                      | Alt + Page Up                                |
| Next sheet in the workbook           | Ctrl + PageDown                              |
| Previous sheet in the workbook       | Ctrl + Page Up                               |
| Up or down to the edge of current    | Ctrl + ↑ or Ctrl + ↓                         |
| data region                          |                                              |
| Left or right to the edge of current | Ctrl + ← or Ctrl + →                         |
| data region                          |                                              |
| Go To specified cell or range        | F5 or Name box or                            |
|                                      | Ctrl + G                                     |
| Go To specific types of data with    | F5 or Name box or                            |
| Special                              | Ctrl + G, Special                            |
| Moves among unlocked cells in a      | Tab                                          |
| protected worksheet                  |                                              |
| Switch between the worksheet,        | F6                                           |
| Ribbon, task pane, and Zoom          | Shift + F6 to reverse                        |
| controls                             |                                              |

| Formatting | Keys |
|------------|------|
|            | K    |
|            |      |

| Action                             | Key                  |
|------------------------------------|----------------------|
| Format Cells (dialog box)          | Ctrl + 1             |
| Font (Font dialog box)             | Ctrl + Shift + F     |
| Point size (Font dialog box)       | Ctrl + Shift + P     |
| Bold (adds or removes)             | Ctrl + B or Ctrl + 2 |
| Italics (adds or removes)          | Ctrl + I or Ctrl + 3 |
| Underline (adds or removes)        | Ctrl + U or Ctrl + 4 |
| Strikethrough (adds or removes)    | Ctrl + 5             |
| Date format with D-MMM-YY          | Ctrl + #             |
| Number format with 2 decimal       | Ctrl + !             |
| places, thousands separator, and   |                      |
| minus sign (-) for negative values |                      |
| Currency format with 2 decimal     | Ctrl + \$            |
| places (negative values in         |                      |
| parentheses)                       |                      |
| Percent Style                      | Ctrl + %             |
| Applies the outline border to the  | Ctrl + &             |
| selected cells                     |                      |
| Removes the outline border from    | Ctrl + _             |
| the selected cells                 |                      |
| Increase indent                    | Ctrl + Alt + Tab *   |
| Decrease indent                    | Ctrl + Alt + Shift + |
|                                    | Tah *                |

### **Helpful Function Keys**

| Action                          | Key                |
|---------------------------------|--------------------|
| Activate main menu              | F10 or Alt         |
| Activate shortcut menu          | Shift + F10        |
| Close active workbook           | Ctrl + F4          |
| Close Excel                     | Alt + F4 *         |
| Create chart (in a chart sheet) | F11                |
| from selection                  |                    |
| Create chart (embedded)         | Alt + F1 *         |
| from selection                  |                    |
| Displays Macro dialog box       | Alt + F8 *         |
| Help                            | F1                 |
| Maximize workbook window        | Ctrl + F10         |
| Next workbook window            | Ctrl + F6          |
| Open (also Ctrl + O)            | Ctrl + F12         |
| Opens Visual Basic Editor       | Alt + F11 *        |
| Previous workbook window        | Ctrl + Shift + F6  |
| Print (also Ctrl + P)           | Ctrl + Shift + F12 |
| Refresh PivotTable              | Alt + F5 *         |
| Repeat previous command         | F4                 |
| Save (also Ctrl + S)            | Shift + F12        |
| Save As                         | F12                |
| Spelling                        | F7                 |
| Thesaurus                       | Shift + F7         |

#### **Additional Handy Shortcuts**

| Additional Handy Shorteats         |                       |  |
|------------------------------------|-----------------------|--|
| Action                             | Key                   |  |
| Zoom In                            | Ctrl + Alt + = *      |  |
| Zoom Out                           | Ctrl + Alt + - *      |  |
| Cancel                             | Esc                   |  |
| Display formulas on/off            | Ctrl + (grave         |  |
|                                    | accent or back quote) |  |
| Begin new line (same cell)         | Alt + Enter           |  |
| Expand/collapse formula bar        | Ctrl + Shift + U      |  |
| Show/hide Ribbon                   | Ctrl + F1             |  |
| Open drop-down of AutoComplete     | Alt + ↓               |  |
| list of choices                    |                       |  |
| Copies formula in selected cell to | Ctrl + Enter          |  |
| all other selected cells           |                       |  |
| Search (Tell Me)                   | Alt + Q *             |  |
| Excel Data Analysis                | Ctrl + Q              |  |
| ·                                  | ·                     |  |

<sup>\*</sup> As the Alt key is also used to access the Excel Ribbon, these shortcuts work best when the keys are pressed simultaneously.